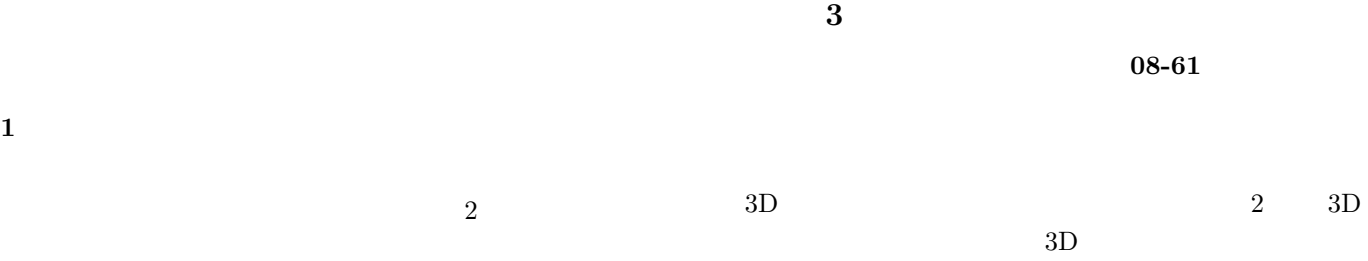

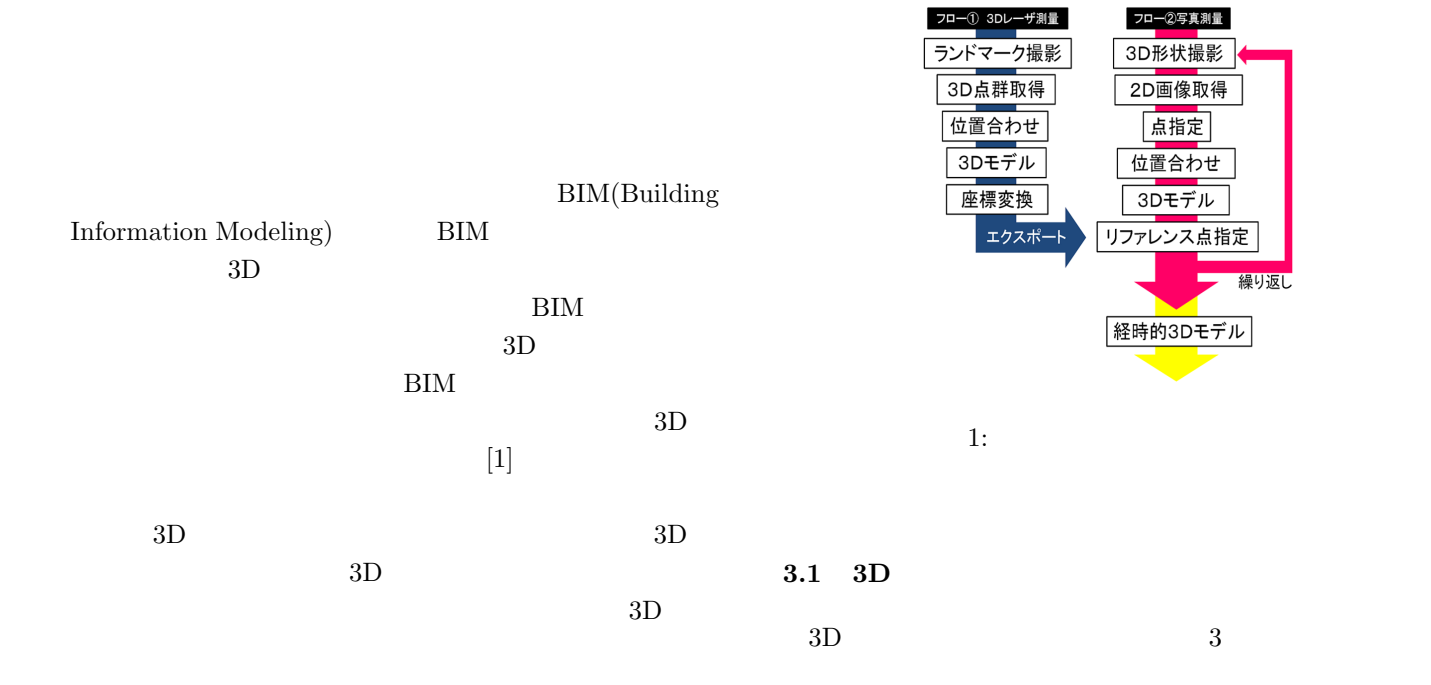

## **2 BIM**

**1** 

 $\rm BIM$ 

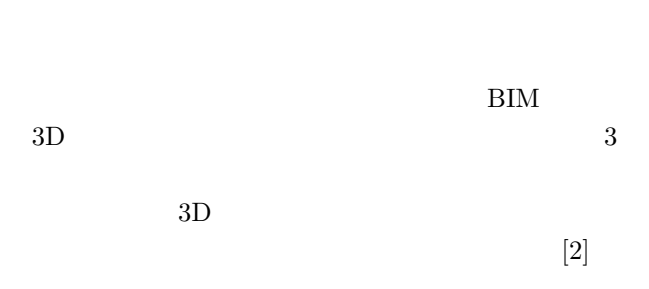

 $3D$  $3D$  $3$ 

 $3D$ 

**3** 

 $3D$ 

**E** 

 $3.2$ 

**x**

 $\mathbf{F} = \mathbf{A}^{-\mathbf{T}} \mathbf{E} \mathbf{A}^{\prime -1}$ 

 $\tilde{\mathbf{x}}^T(\mathbf{t} \times (\mathbf{R}\tilde{\mathbf{x}}' + \mathbf{t})) = \tilde{\mathbf{x}}^T[\mathbf{t}] \times (\mathbf{R}\tilde{\mathbf{x}}' + \mathbf{t}) = \tilde{\mathbf{x}}^T\mathbf{E}\tilde{\mathbf{x}}' = 0$  (2)

 $(3)$ 

 $\tilde{\mathbf{x}}^T \mathbf{E} \tilde{\mathbf{x}}' = \tilde{\mathbf{m}}^T \mathbf{F} \tilde{\mathbf{m}}' = 0$  (3)

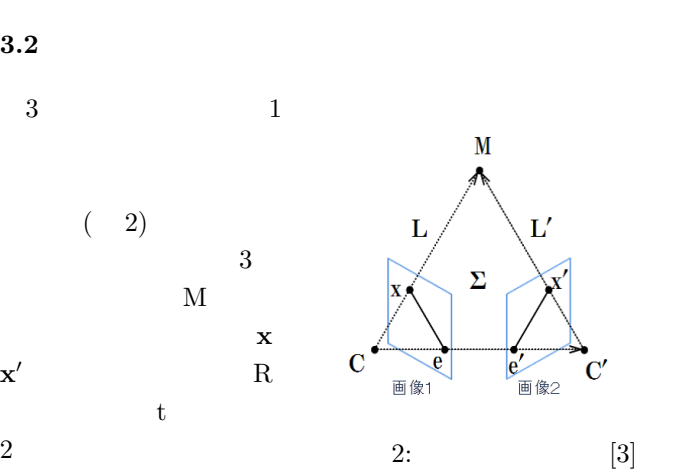

繰り返し

$$
\tilde{\mathbf{x}}^{T}(\mathbf{t} \times (\mathbf{R}\tilde{\mathbf{x}}' + \mathbf{t})) = 0
$$
 (1)

$$
\mathbf{E}=[\mathbf{t}]_{\times} \; \mathbf{R}
$$

 $3$ 

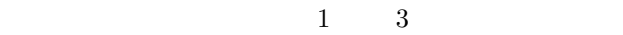

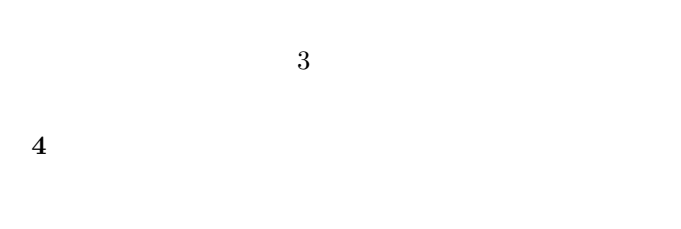

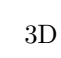

 $3D$ 

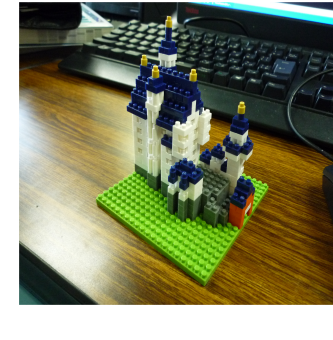

 $3:$ 

 $3D$ 

 $3D$ 

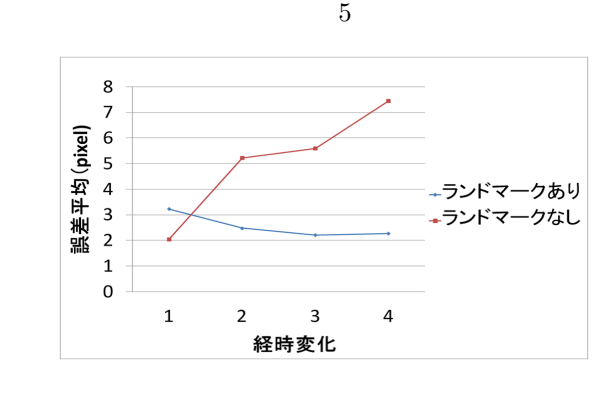

捉えやすいランドマークを設置する. ランドマークの有無

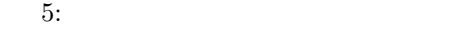

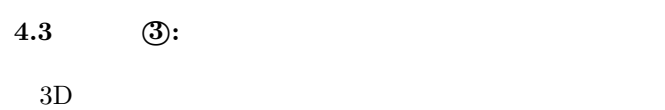

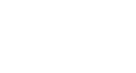

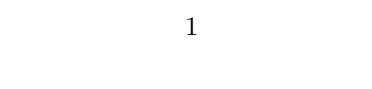

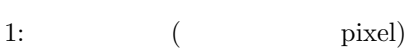

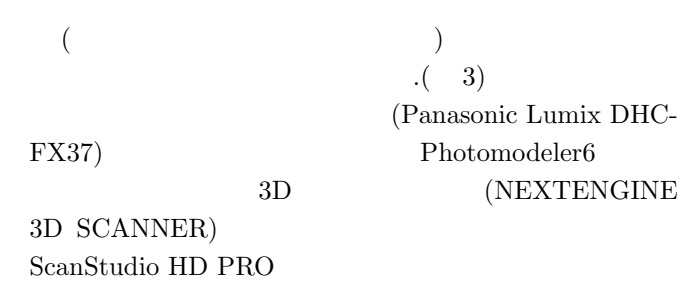

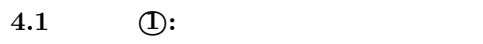

実験 *°*1 では,位置合わせに用いる点の数を増やすこと

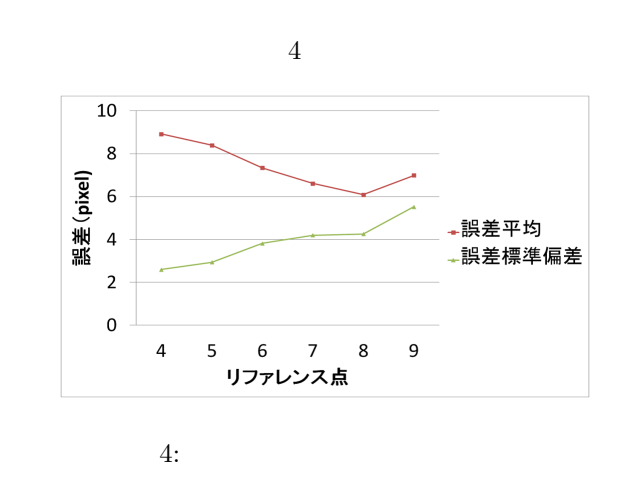

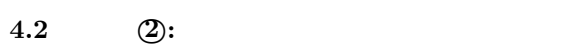

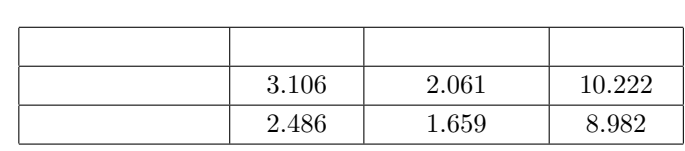

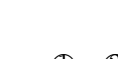

**5** 

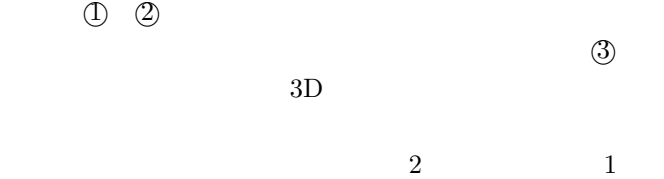

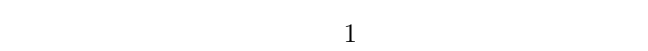

 $[1]$  BIM (http://www.cadjapan.com/special/bim-navi/)

[2] AutodeskBIMDesign (http://bim-design.com/about/index.html)

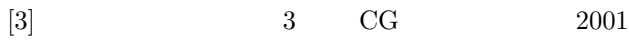